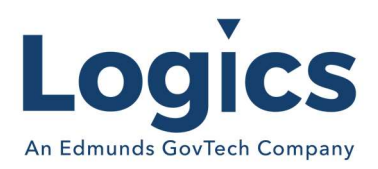

# Logics 2023 Q3 Release Notes

The items below are released as fixes or features as part of the products listed below. The release will be effective close of business October 2, 2023.

## Cash Collections Build 317

#### New Features

N/A

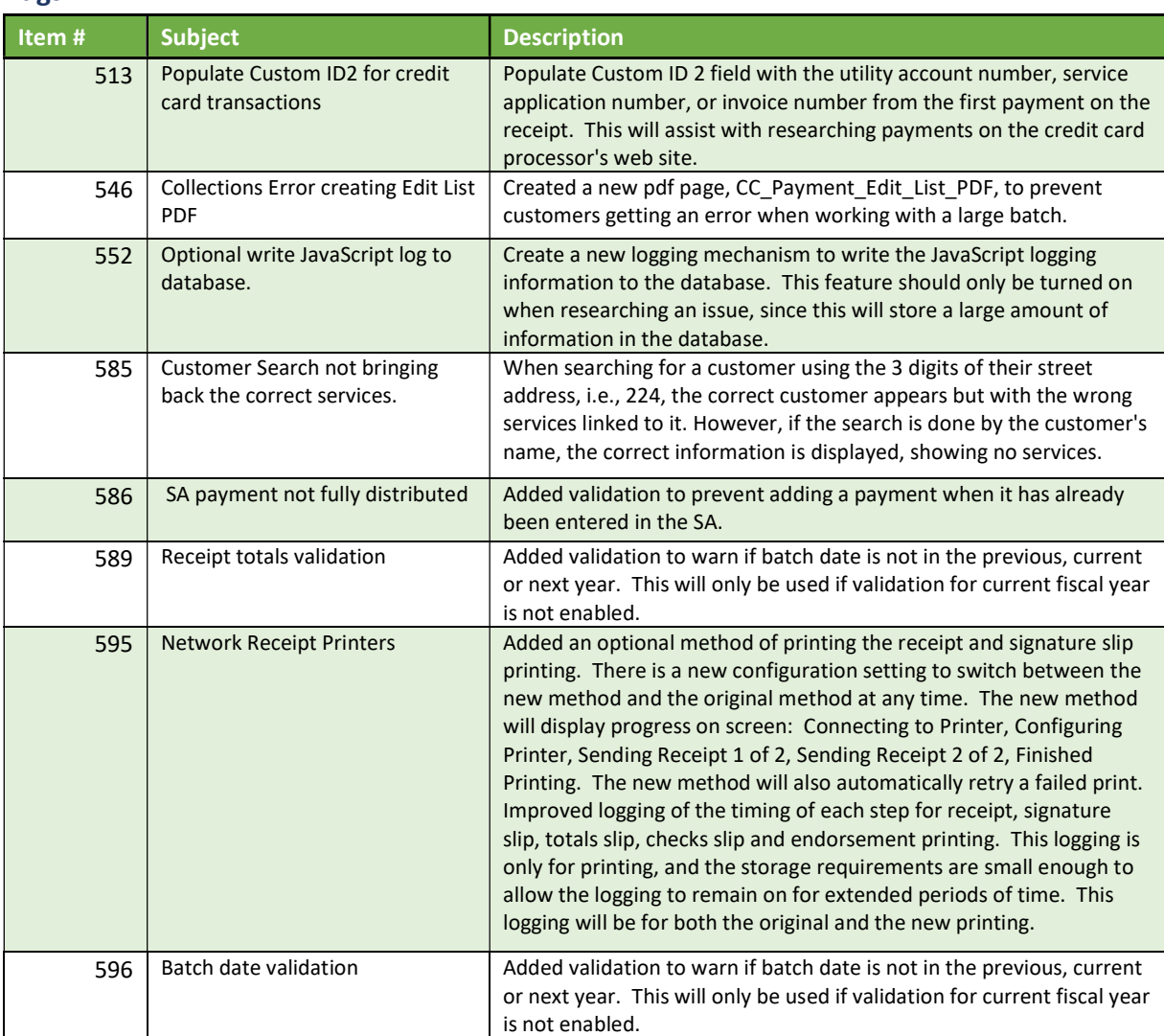

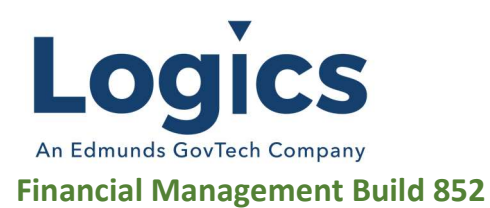

### New Features

N/A

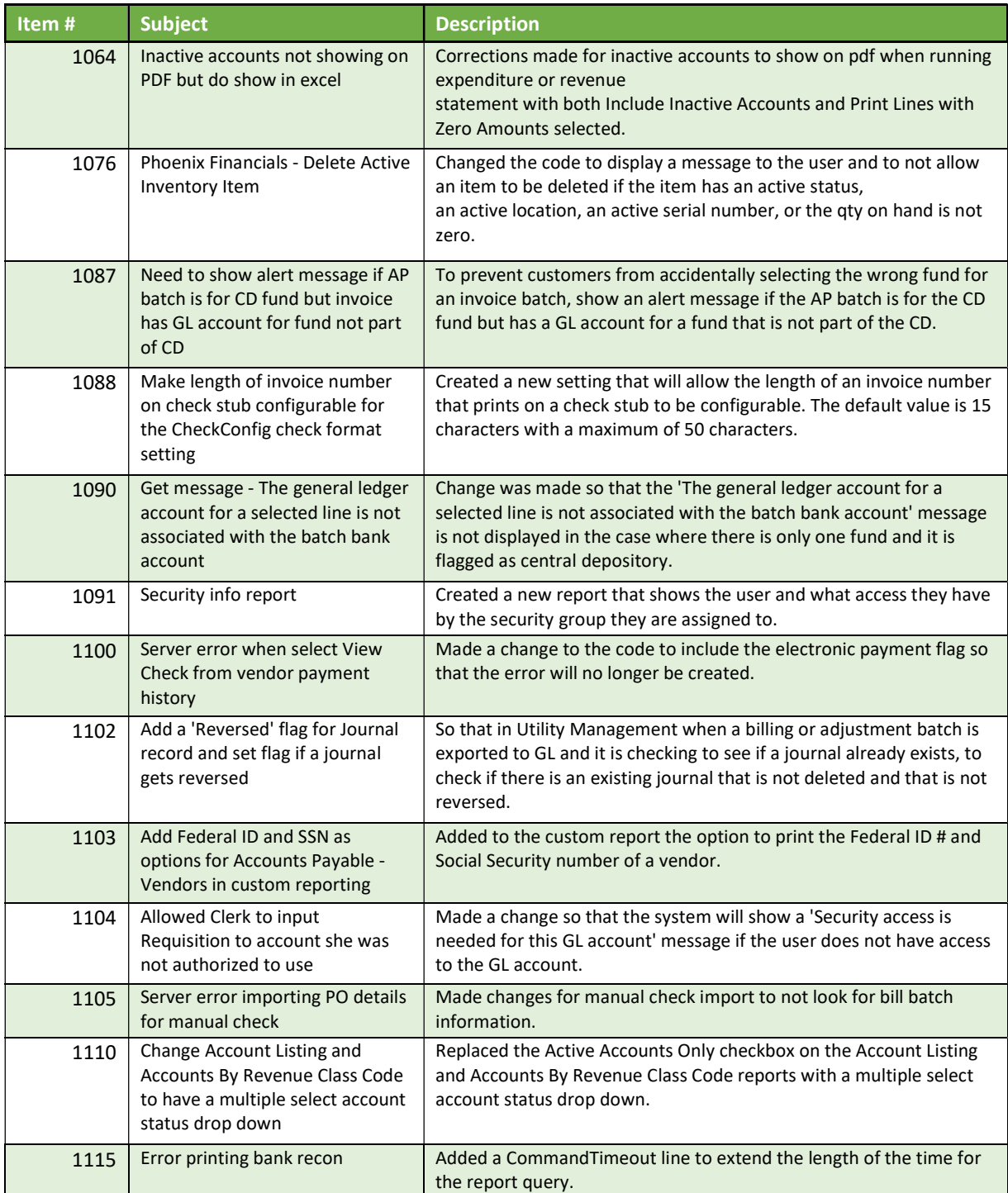

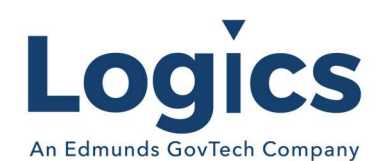

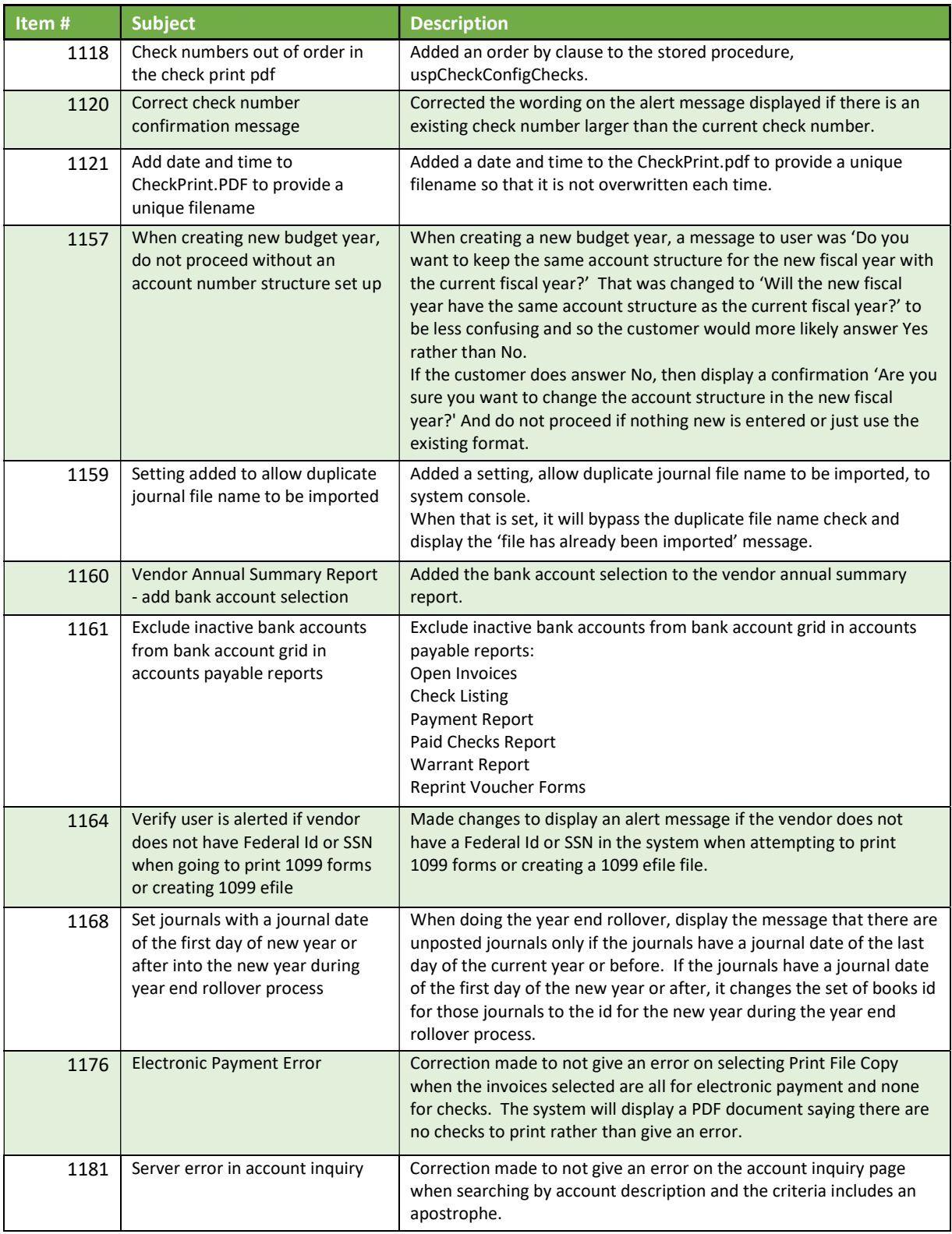

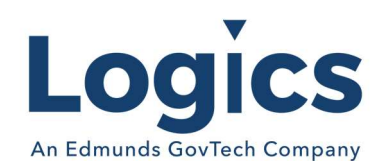

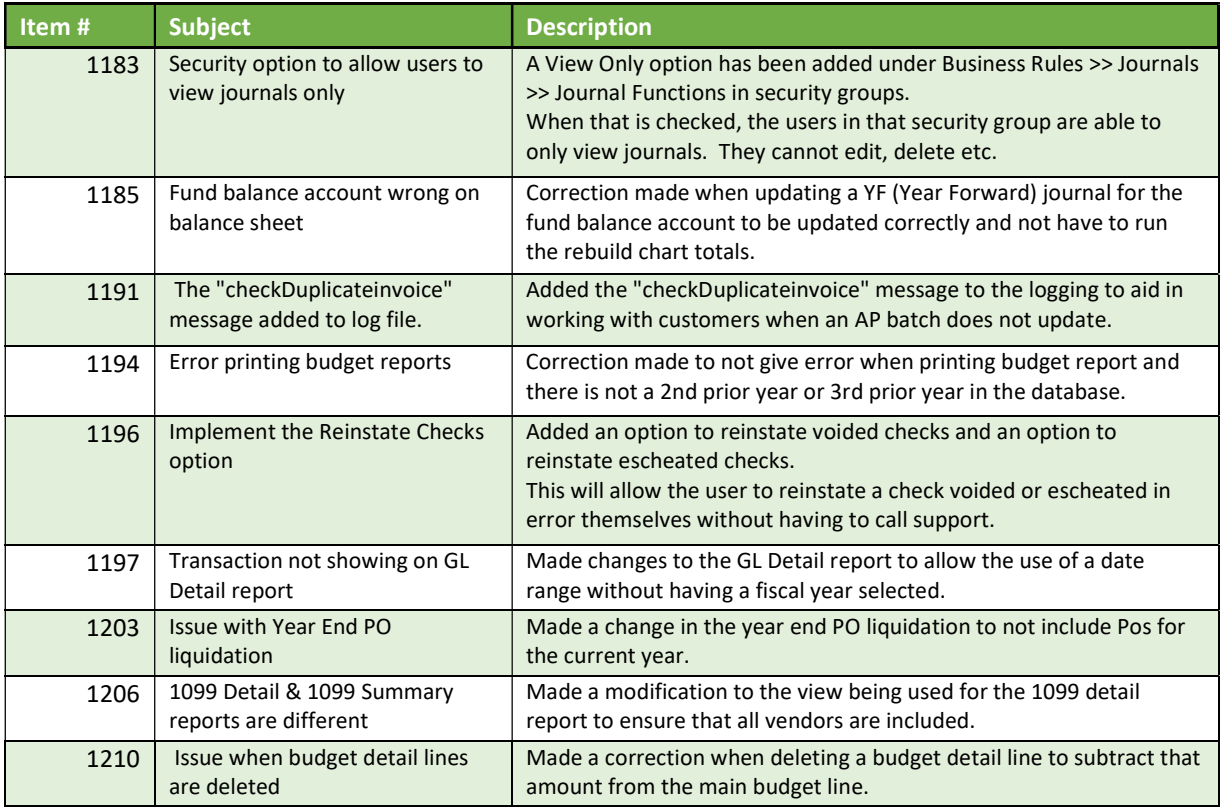

### Fixed Asset Management Build 650

### New Features

N/A

Bugs

N/A

Revenue Management Build 619

New Features

N/A

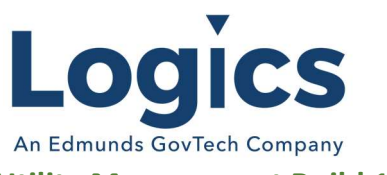

## Utility Management Build 1777

## New Features

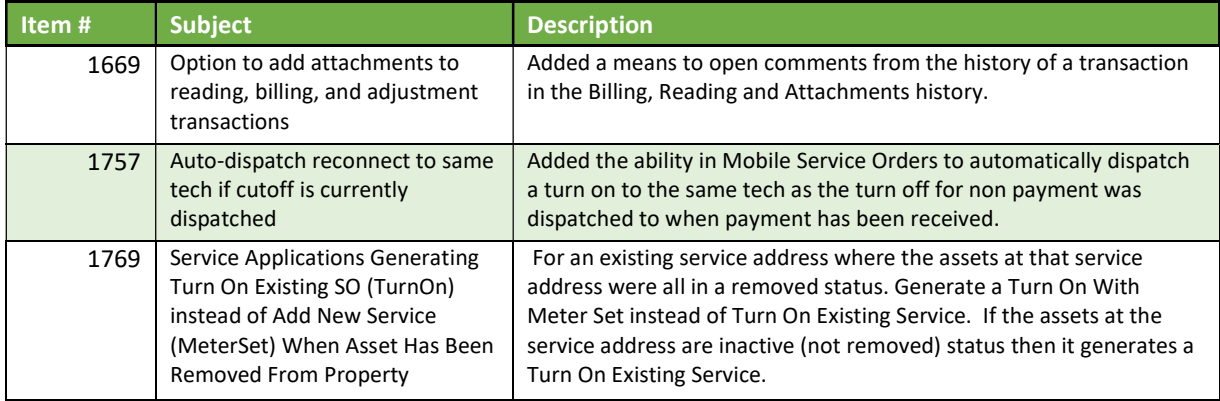

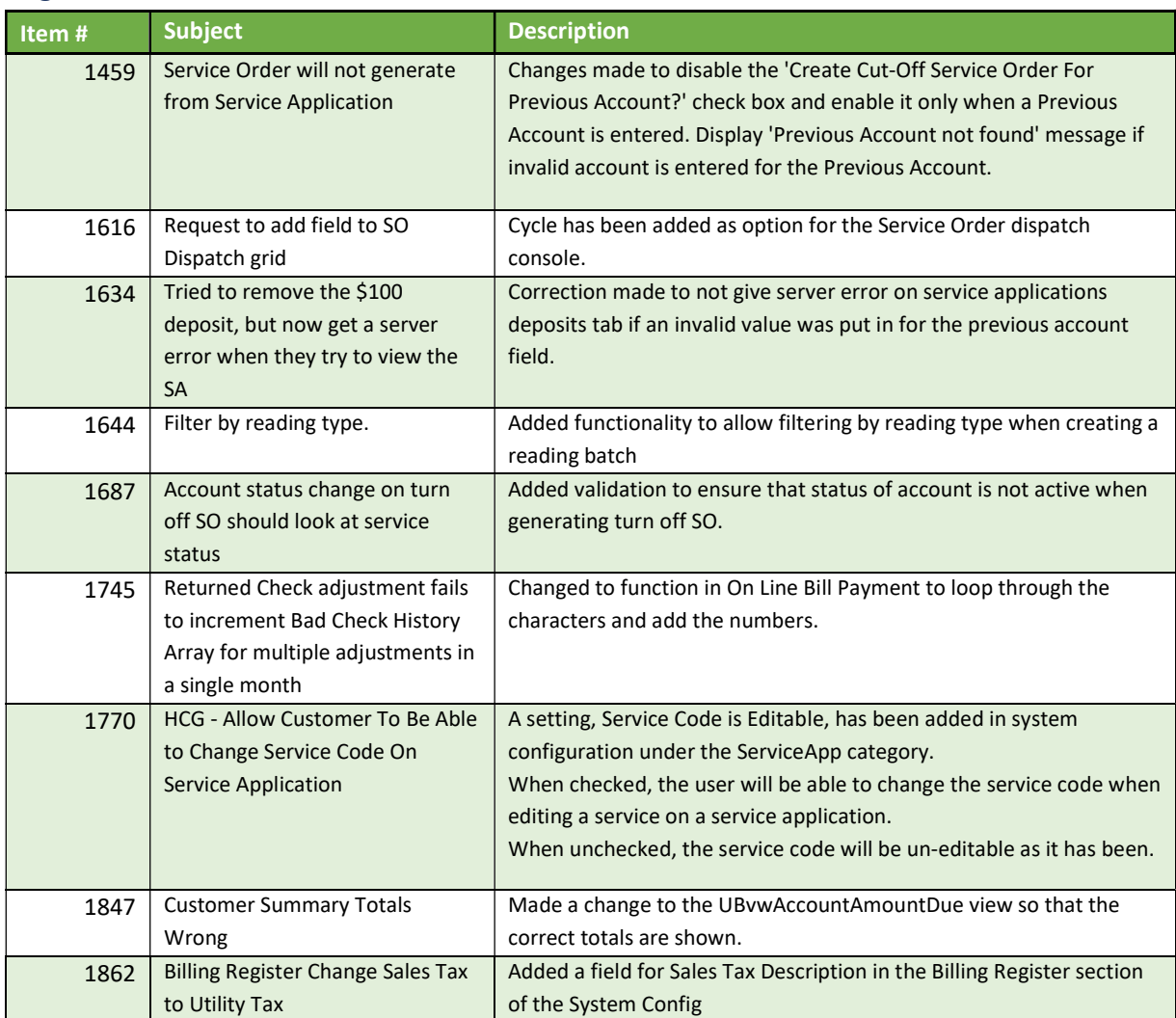

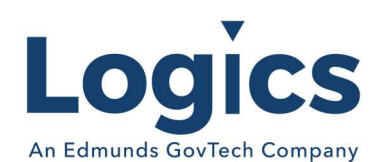

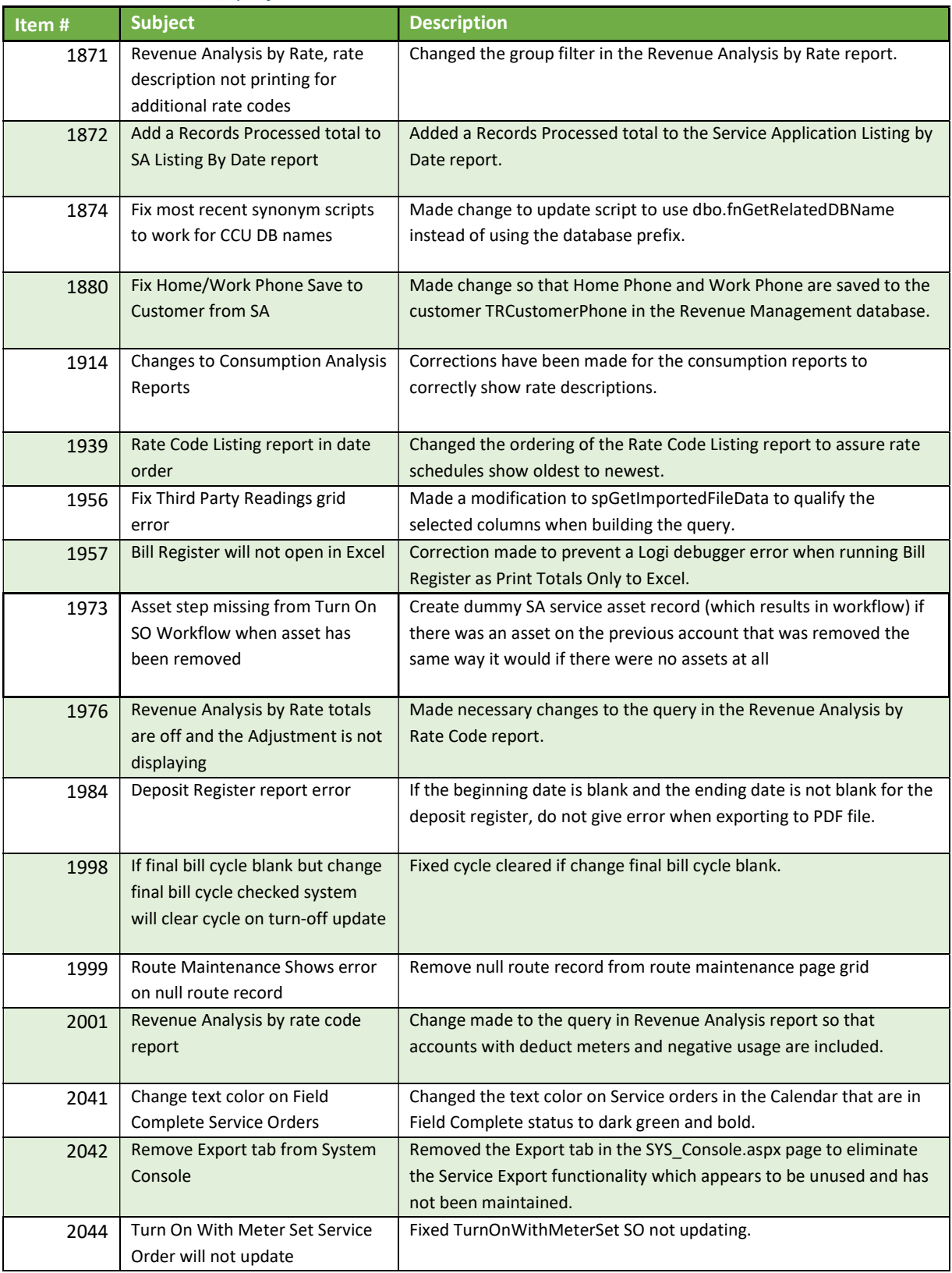

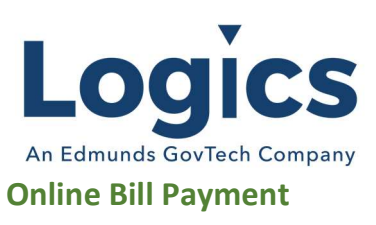

### New Features

Bugs

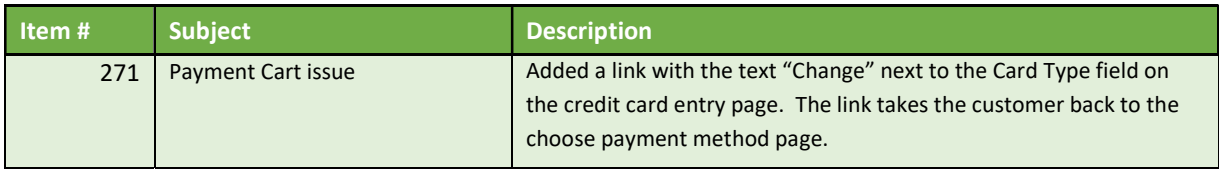

## Logics Reports Build 375

Changes made to individual Reports are described in the associated product changes.